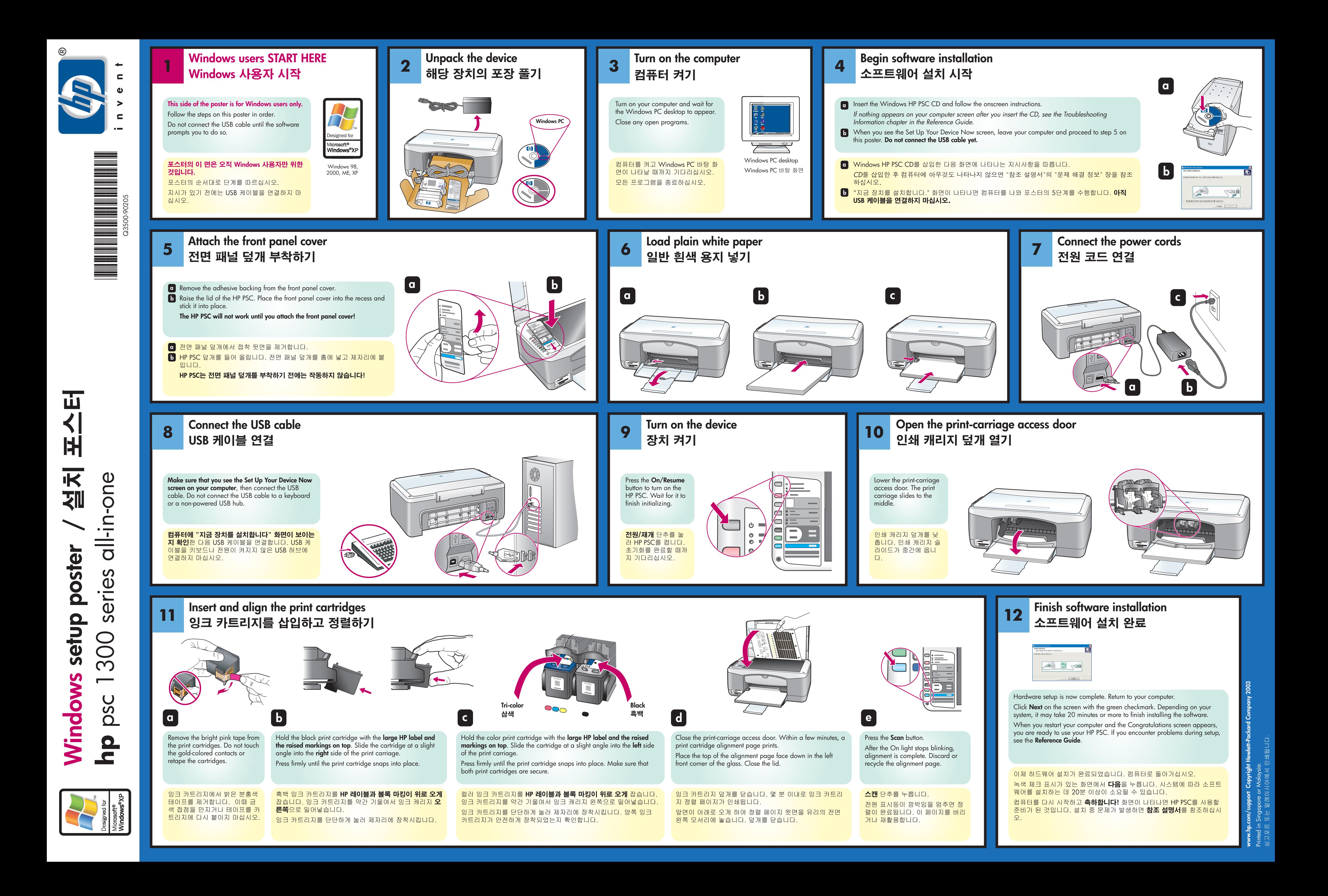

**Macintosh setup poster**

Macintosh

setu

poster

 $\Omega$ 

 $^{\circledR}$ 

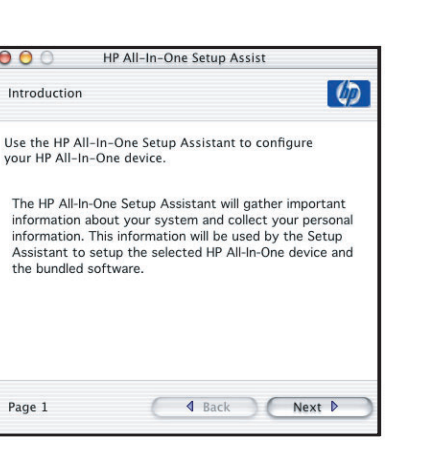

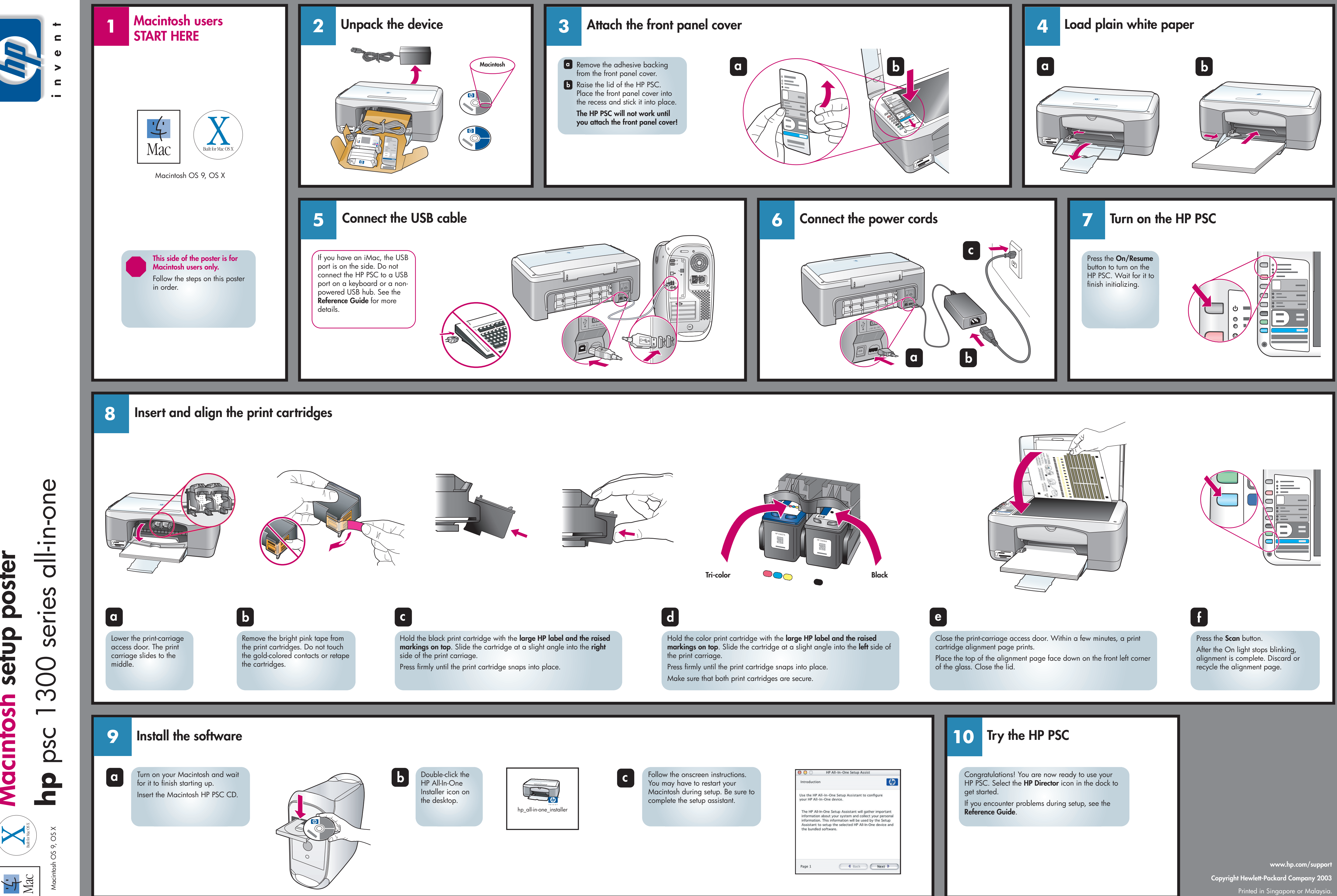